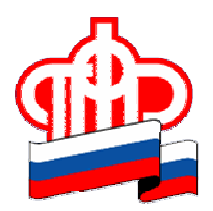

## ПРЕСС-РЕЛИЗ

## 6 сентября 2018 года

## На пенсию через интернет

Все больше жителей Архангельской области обращаются за назначением пенсии через интернет: с начала 2018 года 10 тысяч жителей региона подали заявления о назначении пенсии через личный кабинет на сайте Пенсионного фонда или с помощью портала gosuslugi.ru.

Чтобы оформить электронное заявление на сайте ПФР, необходимо зайти в свой личный кабинет, используя логин и пароль от портала госуслуг, выбрать соответствующее заявление и указать свои данные для назначения пенсии. Личный кабинет позволяет оформить онлайн все виды пенсий, выплачиваемых ПФР, включая страховую и накопительную пенсию, а также пенсию по государственному пенсионному обеспечению.

Для того, чтобы выбрать или изменить способ доставки пенсии, также необязательно лично приходить в территориальный орган ПФР. Проще и удобнее воспользоваться электронными сервисами и оформить заявление дистанционно. Пенсионер вправе выбрать по своему усмотрению способ доставки пенсии: через Почту России или кредитную организацию (банк), с которой Отделение ПФР по Архангельской области заключило соответствующий договор. За восемь месяцев 2018 года более 14 тысяч жителей региона выбрали или изменили способ доставки пенсии с помощью электронных сервисов.

Сервисы электронного кабинета ПФР охватывают практически все направления деятельности Пенсионного фонда и предоставляемые гражданам выплаты. Использовать его могут и пенсионеры, и те, кому до пенсии еще далеко. До конца года планируется еще несколько обновлений личного кабинета гражданина.

Напомним, для получения большинства электронных услуг необходима подтвержденная учетная запись в системе идентификации и аутентификации esia.gosuslugi.ru. Те, у кого ее нет, могут обратиться в клиентскую службу Пенсионного фонда и пройти соответствующую регистрацию.

Пресс-служба ОПФР по Архангельской области